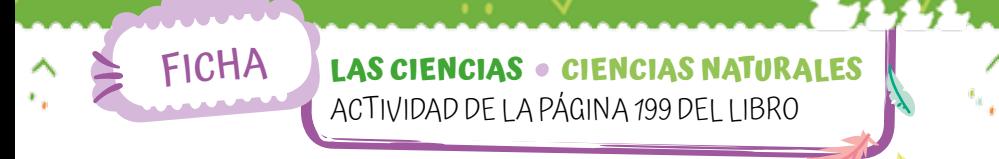

## **¿CÓMO QUEDA?**

**1.**DIBUJÁ CÓMO QUEDARÁ CADA OBJETO DESPUÉS DE APLICAR LA ACCIÓN INDICADA.

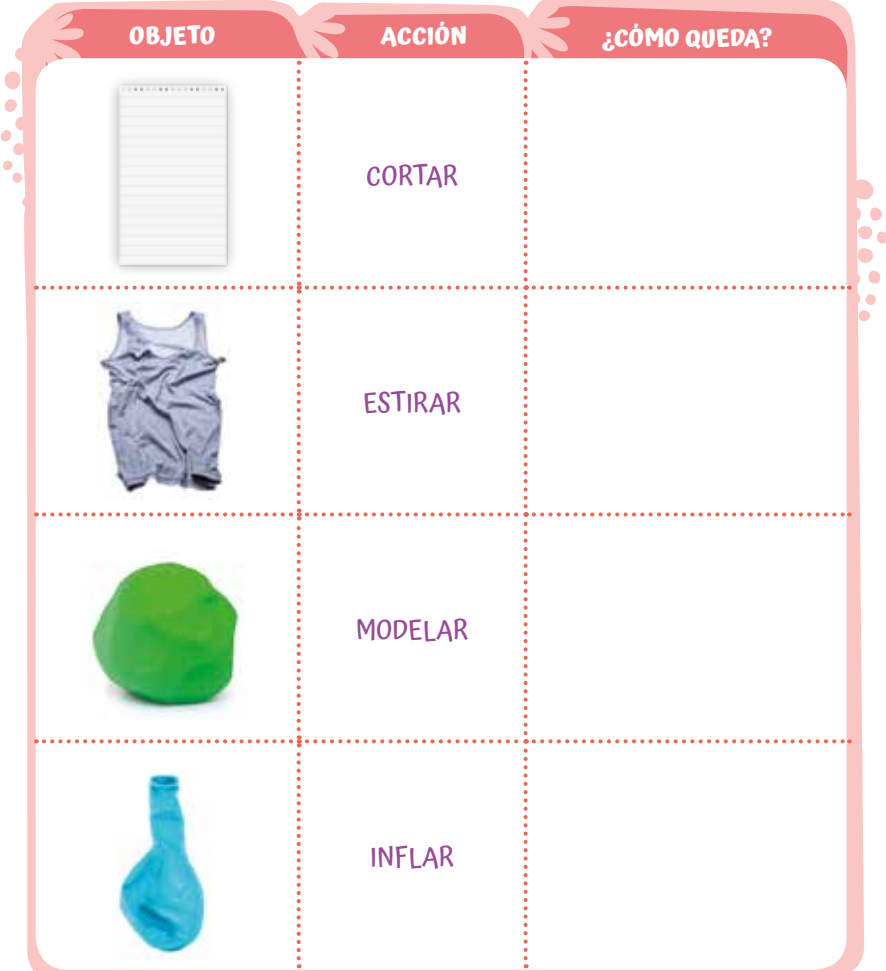

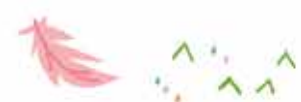

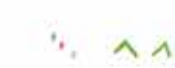

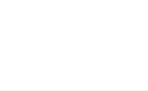

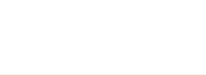